# Tentamen i Databasteknik

#### för D2 m fl

#### torsdag 21 mars 2019

Gäller som tentamen för: DT105G Databasteknik, provkod 0100

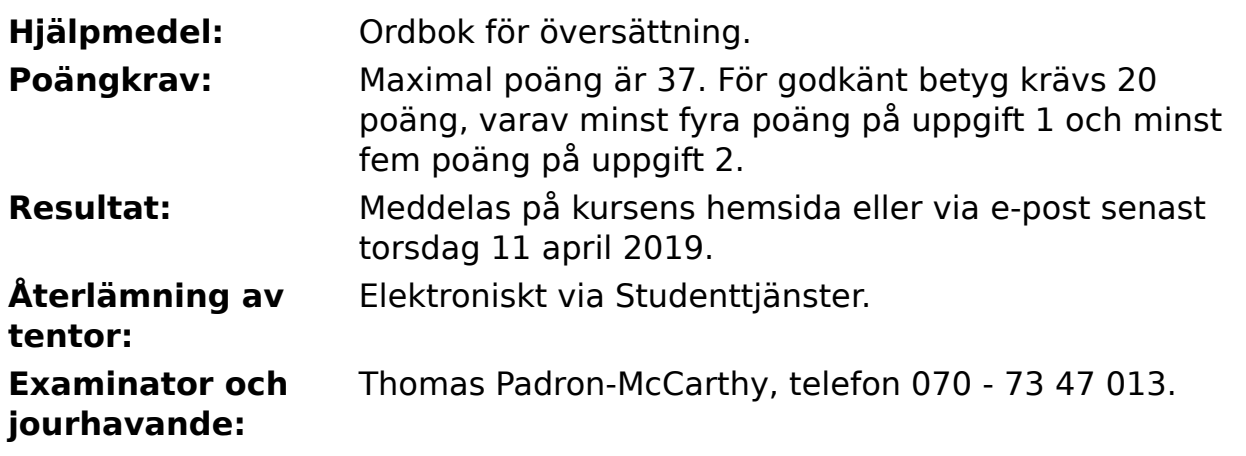

- Skriv tydligt och klart. Lösningar som inte går att läsa kan naturligtvis inte ge några poäng. Oklara och tvetydiga formuleringar kommer att misstolkas.
- Skriv den personliga tentamenskoden på varje inlämnat blad. Skriv inte namn eller personnummer på bladen.
- Skriv bara på en sida av papperet. Använd inte röd skrift.
- Antaganden utöver de som står i uppgifterna måste anges. Gjorda antaganden får inte förändra den givna uppgiften.
- Skriv gärna förklaringar om hur du tänkt. Även ett svar som är fel kan ge poäng, om det finns med en förklaring som visar att huvudtankarna var rätt.

#### **Scenario till uppgifterna**

**Svenska kraftnät** är en myndighet som, enligt deras egen webbplats, "ansvarar för att elöverföringssystemet är säkert, miljöanpassat och kostnadseffektivt - i dag och i framtiden". Den har hand om stamnätet för elkraft. Som illustration använder vi denna bild, som visar något elektriskt:

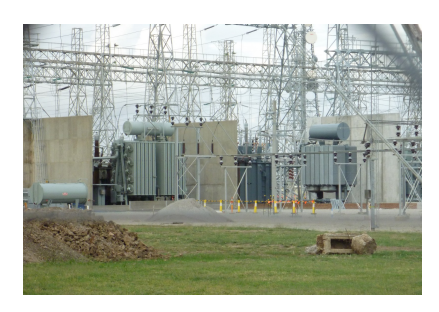

Därför måste de förstås övervaka elnätet, och det gör de bland annat med hjälp av larm, som skickas in från så kallade larmsändare, som sitter i transformatorstationer, i kopplingsstationer och på andra platser. Larmen handlar om att något blivit fel ute i elnätet. Det kan vara maskiner som går sönder, bränder, inbrott och andra problem. Larmen ska sparas i en databas.

Det som ska lagras i databasen är följande:

- **Anläggningar** av olika slag, till exempel transformatorer och 1. kopplingsstationer. Varje anläggning har ett unikt nummer, ett unikt namn och en adress. Adressen behöver inte vara unik, för det kan till exempel finnas en transformator och en kopplingsstation på samma plats.
- **Larmtyper**. Varje larmtyp har ett unikt nummer och ett unikt namn, till 2. exempel **brandlarm**. Vi vill att det ska vara enkelt att lägga till nya typer av larm, till exempel **monsterattack**, ifall monsterattacker skulle bli vanliga där ute i skogarna där kraftledningarna går.
- **Larmsändare**. Detta är de apparater som skickar iväg larmen, via 3. mobilnätet, trådnätet eller på annat sätt. Varje larmsändare har ett unikt nummer, och den sitter i en viss anläggning.
- **Larm**. Varje larm har ett unikt nummer, ett datum och ett klockslag, och 4. det kommer från en viss larmsändare. Varje larm är också av en av larmtyperna, som nämndes ovan.
- **Operatörer**. Det är de personer som sitter i kontrollrummen, läser vilka 5. larm som kommer in, och sen beslutar om åtgärder. Varje operatör har ett unikt användarnamn, och dessutom sitt vanliga namn, som inte behöver vara unikt.
- 6. Dessutom ska det gå att se vilka operatörer som **tagit emot** vilka larm. Ett och samma larm kan gå till flera olika operatörer, och varje operatör kan förstås ta emot flera olika larm.

### **Uppgift 1 (5 p)**

Rita ett ER- eller EER-diagram för den beskrivna databasen. Använd informationen i scenariot ovan, men tänk också på att det ska gå att svara på frågorna i uppgifterna nedan.

ER- och EER-diagram kan ritas på flera olika sätt. Om du använder en annan notation än kursboken, måste du förklara den notation som du använder.

### **Uppgift 2 (6 p)**

Implementera den beskrivna databasen i relationsmodellen, dvs översätt ERdiagrammet till tabeller.

Du behöver inte skriva **create table**-kommandon i SQL, men du ska ange vilka relationer som finns och vilka attribut varje relation innehåller. Ange också alla kandidatnycklar, vilken av dessa som är primärnyckel, samt vilka referensattribut som finns och vad de refererar till.

Implementationen ska vara bra.

# **Uppgift 3 (3 p)**

Eftersom implementationen i uppgiften ovan ska vara bra, uppfyller alla tabellerna förmodligen BCNF. Visa hur man kunde gjort någon av tabellerna på ett sätt som bryter mot BCNF. Ange också vilken som är den högsta normalform (av 1NF, 2NF, 3NF och BCNF) som tabellen då uppfyller, och visa varför den inte uppfyller nästa högre normalform. Förklara också något problem som uppstår i tabellen, beroende på den sämre normaliseringen.

# **Uppgift 4 (11 p)**

Formulera följande frågor i SQL. Definiera gärna vyer eller CTE:er om det underlättar, men skapa inte nya tabeller.

a) (1p) Vilka olika larmtypsnamn innehåller **attack**? Det skulle till exempel kunna vara **monsterattack**, **attackflygplanskrasch** och **skattackumulator**.

b) (1p) Vad är numren på de larmsändare som är placerade i anläggningen **Grythyttan 7**?

c) (2p) Hur många larm har sammanlagt kommit från anläggningen **Grythyttan 7**?

d) (2p) Hur många larm av var och en av de olika larmtyperna har kommit

från anläggningen **Grythyttan 7**?

e) (2p) Vilka larm har ännu inte mottagits av någon operatör? Vi vill veta de larmens nummer, larmtyp, och namnet på anläggningen som de kommer från.

f) (3p) Av vilken larmtyp har det kommit flest larm?

#### **Uppgift 5 (3 p)**

Vi vill att SQL-frågorna i uppgiften ovan ska gå snabbare att köra. Vilka index bör man skapa för att

a) fråga a b) fråga b c) fråga c

ska gå snabbare?

# **Uppgift 6 (5 p)**

Förklara följande begrepp från databasområdet:

- a) relation
- b) referensintegritet
- c) null
- d) inre join
- e) yttre join

## **Uppgift 7 (4 p)**

En viss databashanterare har så kallad "auto-commit", vilket betyder att varje SQL-kommando räknas som en egen transaktion, så länge man inte uttryckligen startar en transaktion med kommandot "start transaction".

Vi startar två olika klientprogram som kopplar upp sig mot databasservern, och ger följande SQL-kommandon, i den angivna ordningen, i de två klienterna. Vad blir resultatet av var och en av de tio select-frågorna?

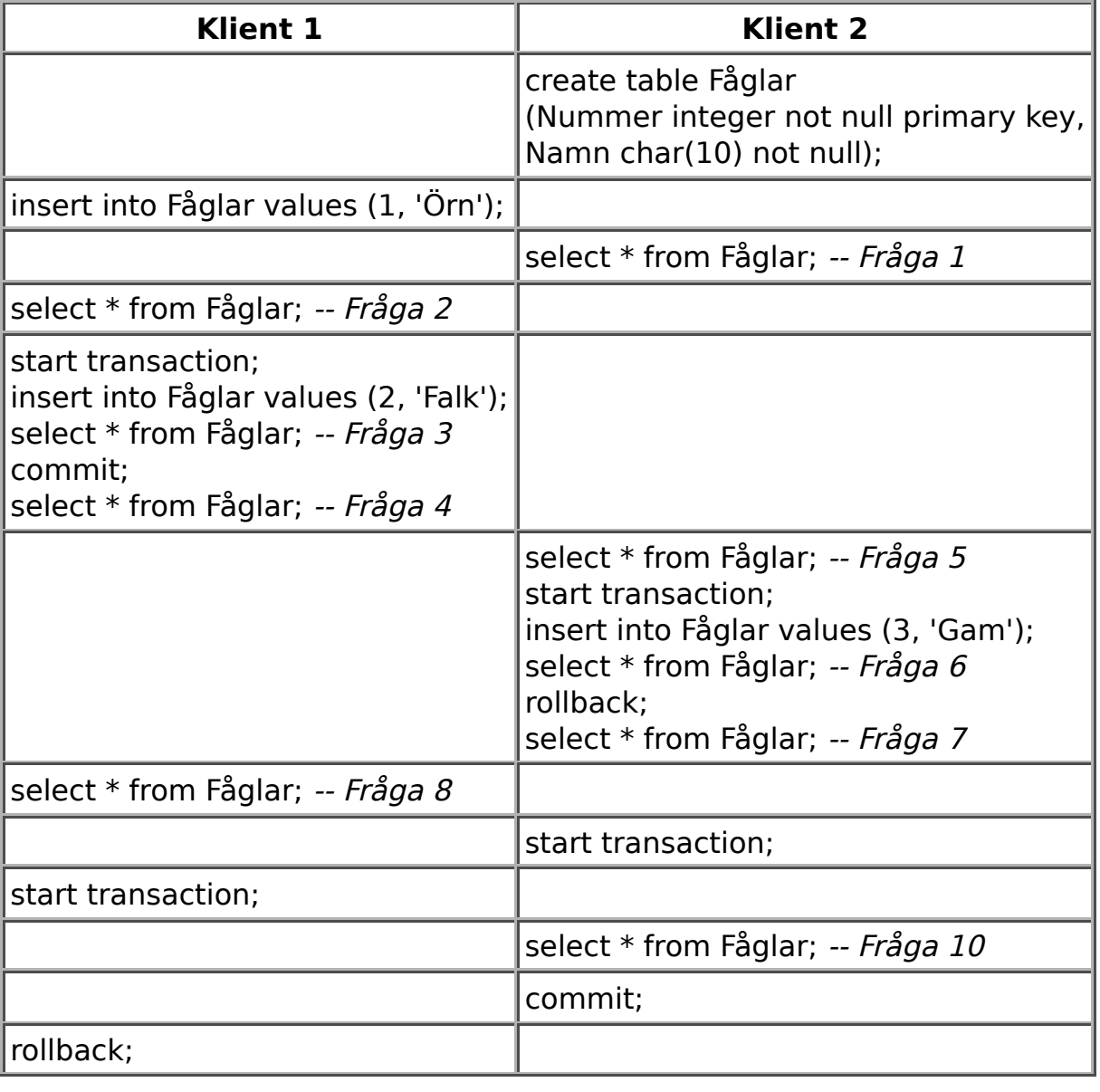